**VIRTUAL<sup>®</sup>** 

้บริษัท ฝึกอบรมและสัมมนาธรรมนิติ จำกัด

สงวนลิขสิทธิ์รหัสหลักสูตร 21/2389Z

ผูทำบัญชี : บัญชี 6 ชั่วโมง ผูสอบบัญชี : บัญชี 6 ชั่วโมง

จัดอบรมหลักสูตรออนไลน์ <mark>ผ่าน ดา</mark> zoom

ห้ามบันทึกเทป รวมถึงอุปกรณ์อิเล็กทรอนิกส์ทุกชนิด

หลักสูตรนี้จะมีการบันทึกเสียงและภาพของผู้เข้าอบรมทุกคนตลอดระยะเวลาการอบรมเพื่อใช้เป็นหลักฐานในการนำส่งสภาวิชาชีพบัญชี

# การแกไขปญหาดานเอกสาร**บัญชี** และเอกสารที่เกี่ยวของ ที่มีผลตอการรับรูรายการบัญชี

- **SCAN QR CODE จองสัมมนาออนไลน์** 同兴兴教同 Peter v
- ‣ การบันทึกบัญชีจากการจายจริงแตเอกสารประกอบการลงบัญชีไมครบถวนจะแกไขอยางไร
	- ‣ ขอบกพรองเกี่ยวกับการจัดทำงบการเงิน และการเปดเผยขอมูลในงบการเงิน
- 
- ‣ ปญหาทางดานเอกสาร กรณีสรางเอกสารขึ้นเองไมมีหลักฐานที่ถูกตอง มีแนวทางการปฏิบัติอยางไร

### หลักสุตรเคือนเมษายน 2566

### ้<br>เข้าอบรม 2 ท่าน ลค <mark>500</mark> บาท ้<br>เข้าอบรม 3 ท่าน ลด <mark>1.000</mark> บาท

เฉพาะหลักสูตร Onsite ราคา 3,900 บาทขึ้นไป หรือ หลักสูตร Online ราคา 2,700 บาทขึ้นไป (ยังไม่รวม VAT) (หลักสตรเคียวกัน / ใบเสร็จรับเงินฉบับเคียวกัน / ไม่ร่วมโปรโมชันอื่น)

- หัวขอสัมมนา
	- 1. ปญหาที่พบในเอกสารรับ–จาย ทางบัญชีที่ตองระมัดระวัง
	- 2. ปัญหาเอกสารประกอบการบันทึกบัญชี จะคำเนินการแก้ไขอย่างไรให้ถูกต้อง
		- ไมครบถวน ไมนาเชื่อถือ ขาดสวนที่เปนสาระสำคัญ
		- เกิดการชำรุดสูญหาย เสียหาย
		- ไม่สามารถพิสูจน์ผู้รับเงินได้
		- การใชเอกสารทางบัญชีเพื่อบันทึกรายรับ-รายจายของกิจการ
	- 3. ปญหาการจายเงินแตไมมีใบเสร็จรับเงินมีวิธีแกไขอยางไรในการจัดทำบัญชี
		- การจ่ายเงินให้บคคลธรรมดา ไม่มีใบเสร็จรับเงิน, ไม่มีการหักภาษี ณ ที่จ่าย
		- การจายเงินใหบุคคลที่ไมมีบัตรประชาชน
		- เงินใตโตะ , เงินกินเปลา , เงินแปะเจี๊ยะ
	- 4. ปญหาเกี่ยวกับเช็ค ผลกระทบทางการบันทึกบัญชีที่ตองระมัดระวัง พรอมปญหาและแนวทางแกไข
		- เช็ครับลวงหนา เช็คคางจาย
		- เช็คระหวางทาง เช็คเดง
	- 5. ขอบกพรองที่เกี่ยวกับการบันทึกบัญชีพรอมแกไขใหถูกตอง
		- บันทึกรายการบัญชีไมสอดคลองกับเอกสารหลักฐานการบัญชี
		- บันทึกรายการในบัณชีไม่เป็นไปตามหลักการบัณชีที่รับรองทั่วไป และมาตรฐานการบัญชี
	- 6. การกระทบยอดรายรับ –รายจาย กับ Bank Statement กรณีเอกสาร ไมครบถวน มีวิธีแกไขอยางไร
	- 7. ขอควรระมัดระวังเกี่ยวกับเอกสารทางบัญชีเพื่อปองกันขอผิดพลาดที่เกิดขึ้น
	- 8. คุณธรรมจริยธรรม และจรรยาบรรณผูประกอบวิชาชีพบัญชี

### วิทยากร

# ผศ.ดร.สมชาย เลิศภิรมยสุข

คณบดีคณะบัญชีมหาวิทยาลัยเอกชน และผูสอบบัญชีรับอนุญาต

## กำหนดการสัมมนา

## วันศุกรที่ 28 เมษายน 2566

เวลา 09.00 - 16.30 น.

 $\overline{\mathsf{W}}$ เศษ!! $\overline{\mathsf{S}}$  ( อัตราค่าสัมมนา

**สมาชิกท่านละ 3,200 + VAT 224 = 3,424 บาท** 

**บุคคลทั่วไปท่านละ 3,700 + VAT 259 = 3,959 บาท**

"รับชำระเงินผ่านระบบ QR CODE หรือโอนเงินผ่านธนาคารเท่านั้น"

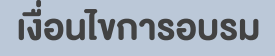

- $>$  ผู้เรียนต้องมี User Zoom ส่วนตัว
- $>$  ห้ามบันทึกภาพ วีดีโอ แชร์ หรือนำไปเผยแพร่
- $>$  ชำระเงินผ่านระบบ QR Code หรือโอนเงินผ่านธนาคาร
- $>$  ผู้เข้าอบรมสามารถสอบถามคำถามได้ระหว่างการอบรม  $> \vec{0}$ มีคอมพิวเตอร์หรืออุปกรณ์ที่เชื่อมต่อระบบเครือข่าย
- อินเตอรเน็ตไดไมต่ำกวา 10 mb

สำรองที่นั่งออนไลนที่www.dst.co.th โทรศัพท 02-555-0700 กด 1, Mobile 086-307-2136

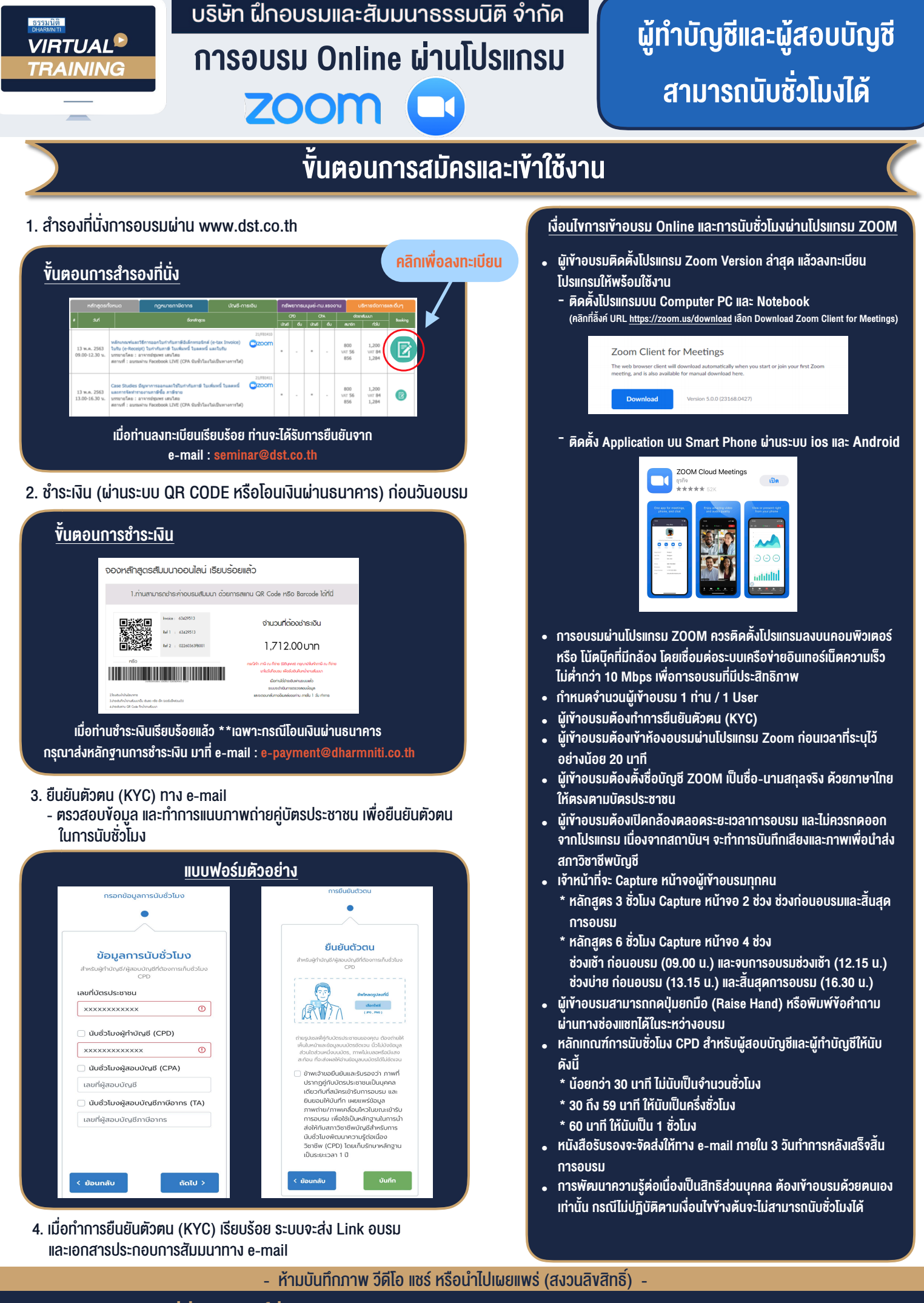

**สํารองที่นั่งออนไลน์ที่ www.dst.co.th Call center 02-555-0700 กด 1 ,02-587-6860-4**